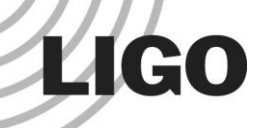

### Operations Sparing Plan Approach

- A brief presentation at the 7/31/2013 Systems weekly meeting to explain the basic approach for developing a sparing plan for aLIGO operations.
- See also the companion document T1300519, "Sparing Analysis"
- While purchase and maintenance of spares in the aLIGO era is an operations task, definition of the sparing plan is an aLIGO project task.

# **LIGO**

# Sparing Plan

- We need a bottom-up estimate of the spares required for minimal down-time
	- » Budgeting
	- » Logistics/ordering
- Likely that best tool to use is "RAMI" (reliability, availability, maintainability, inspectability) software
	- » Integrates spares list with system reliability model, FMECA model, etc.
	- » Can readily update/maintain sparing analysis input based on experience/data
	- » Can perform more sophisticated failure analysis if/as required
	- » Expensive, requires training & learning curve, etc.
	- » Currently investigating software, e.g. ReliaSoft …
- For now use Excel template (T1300519) to gather inputs

### Sparing Plan

• Once each subsystem has provided sparing plan inputs using the Excel template (T1300519) –

**LIGO** 

- » An initial spares plan will be published *[aLIGO project scope]*
- » Consultants will be hired to review the initial reliability (failure/repair rates) for the electronics in an effort to provide better input data to the initial plan *[aLIGO project scope]*
- » The spares plan & analysis will be improved upon and maintained (including updates for as-experienced failure/repair rates) *[Operations scope]*
- Eventually we will likely migrate from the Excel template to a RAMI software tool *[Operations scope]*

## Sparing Analysis Inputs

- LRU = Line-Replaceable Unit (or Lowest Replaceable Unit)
	- » Component, or module, level at which spares are stocked and failed units are repaired and/or replaced

#### For each LRU:

**LIGO** 

- » Identified by LRU by name & part number
- » Also define the the next higher level assembly name & part number
- » Define source or manufacturer
- » Define replacement cost (hardware/supply/equipment/procurement cost, not labor)
- » Define repair cost (for most likely repair)
- » MTBF = Mean Time Between Failure; the mean (average) time between failures (repairable or not) [hrs]
	- FR = Failure Rate,  $\lambda = 1/MTBF$  [#/hr]
- » MTBR = Mean Time Between Repairs; the mean (average) time between repairs [hrs]
- » Quantities
	- #LRUs required per interferometer
	- #LRU spares likely to be delivered by aLIGO project to Operations
- Don't worry about the calculated spares inventory and replenishment rates & costs calculated in the Excel spreadsheet
	- Systems will review/fix/revise these in the integrated spares plan

#### *Advanced LIGO G1300808-v1* 4

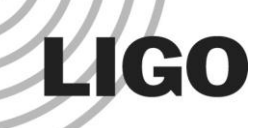

## Sparing Analysis Input Estimates

- If you don't know, then take a 'best guess' (aka an "engineering estimate")
	- » Better to have some reasonable spares plan base on estimates, than no spares plan due to lack of input!
	- » This applies to failure & repair rates (MTBF and MTTR respectively) as well as quantities
- Use the comment field to identify the source(s) of data and the maturity/reliability of the inputs, e.g.
	- » "MTBF is just a order-of-magnitude estimate"
	- » "Replacement costs is just a ballpark guess"
	- » "Not sure of the surviving number of in-process spares; this is a conservative estimate"
	- » This allows us to track which inputs need more attention/refinement as we improve the plan over time

*Advanced LIGO G1300808-v1* 5

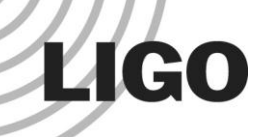

### Sparing Plan Example – SUS partial/incomplete

Create/assemble bill of materials (BOM) for LRUs

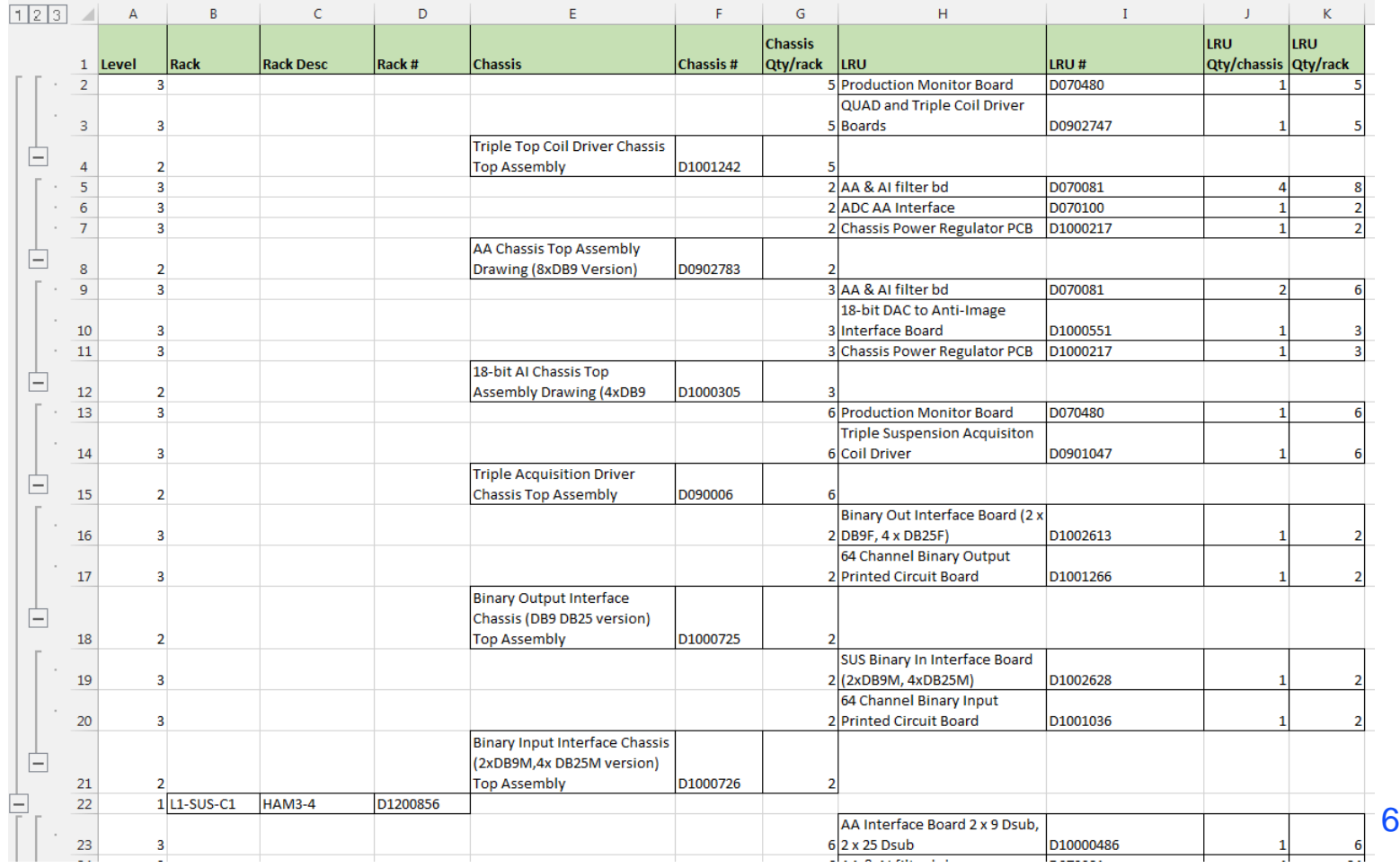

**LIGO** 

### Sparing Plan Example – SUS partial/incomplete

#### • Use LRU BOM to determine quantities

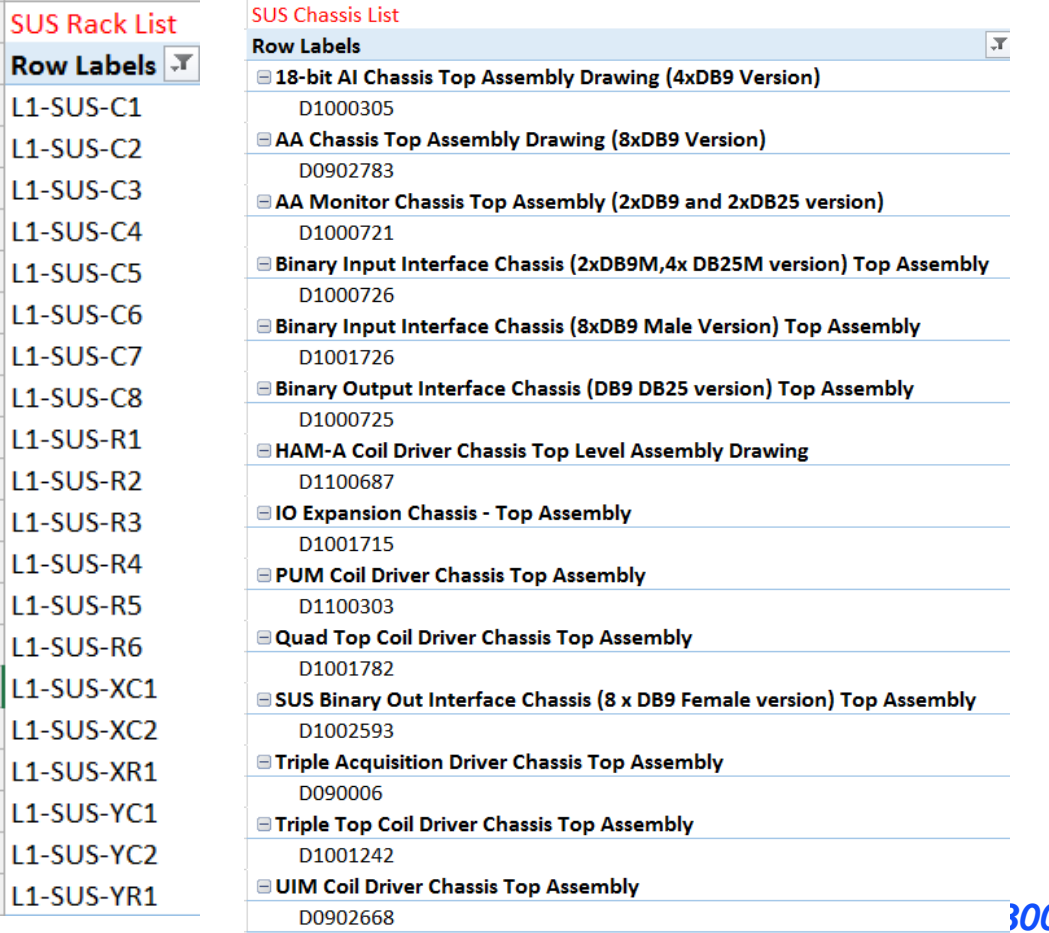

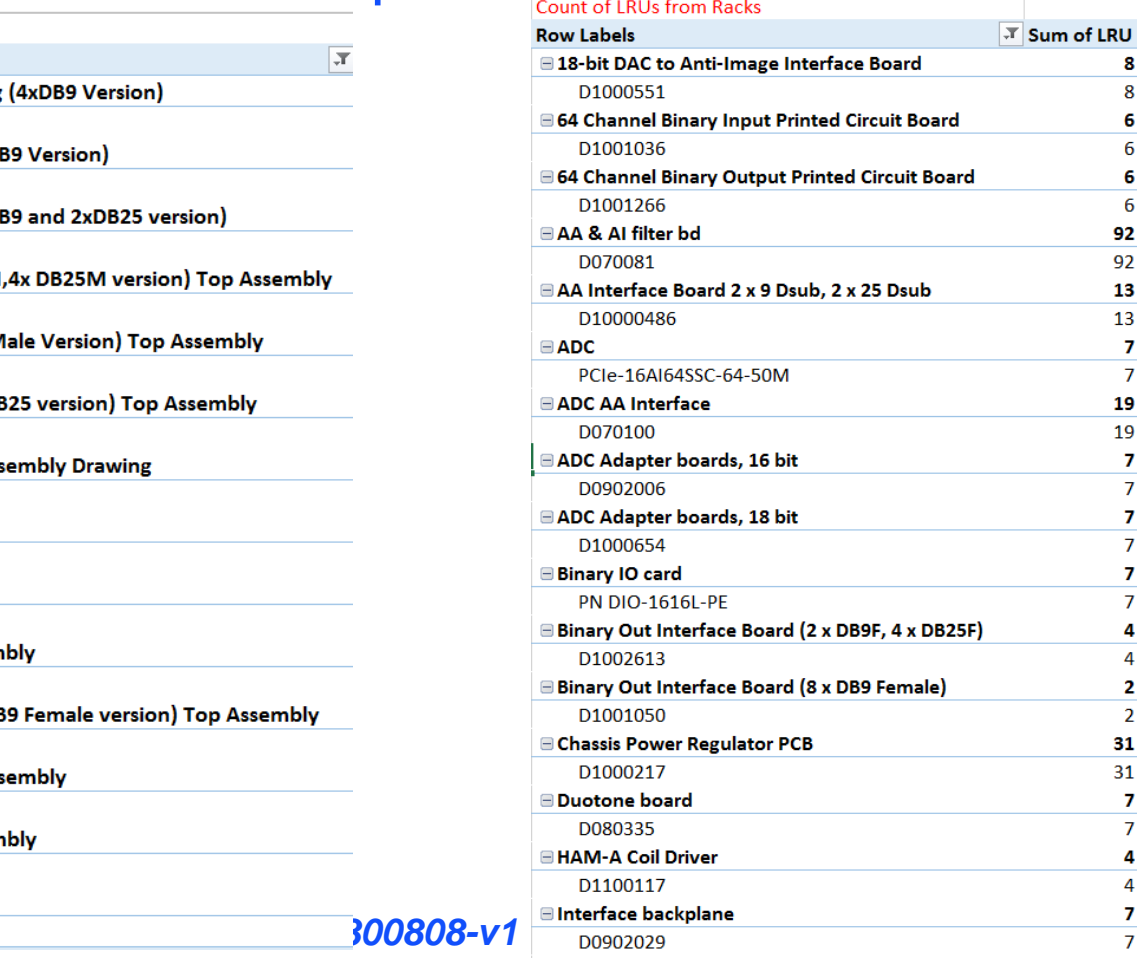

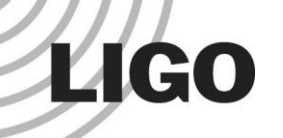

## Sparing Plan Example – SUS partial/incomplete

#### Estimate, or look-up, input parameters for the LRUs

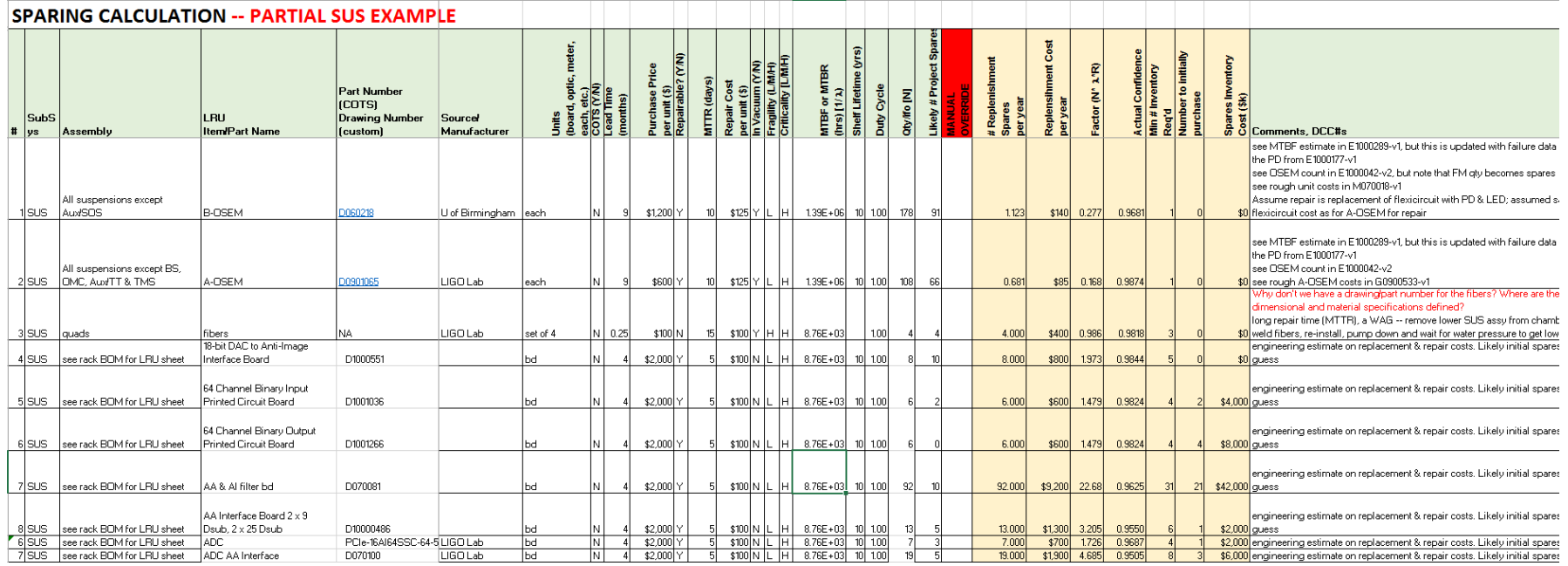

#### Advanced LIGO G1300808-v1 8